# Panorama der Mathematik und Informatik

## 23: Algorithmen VI: Schnelle Multiplikation

## Dirk Frettlöh Technische Fakultät / Richtig Einsteigen

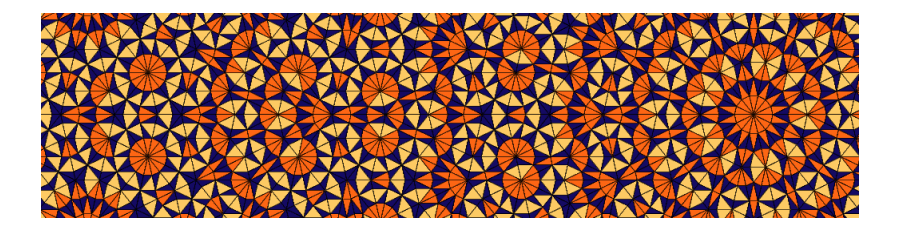

 $(1, 1)$  and  $(1, 1)$  and  $(1, 1)$  and  $(1, 1)$ 

<span id="page-0-0"></span>つのへ

Eine weitere Anwendung der schnellen Fouriertransformation: Multiplizieren zweier Zahlen mit n Stellen in Zeit  $O(n \log n)$ .

Normaler Algorithmus: (siehe auch "Geschichte": "Rechenstäbe")

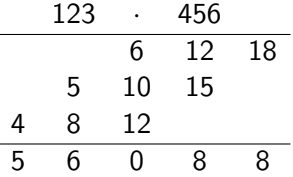

3 mal 3 Multiplikationen, 5 Additionen, bzw. allgemein:

 $n^2$  Multiplikationen und ca. 2n - 1 Additionen

K ロン K 御 > K ミン K ミン ニョ

Zur einfacheren Darstellung des über 40 Jahre alten und immer noch besten $<sup>1</sup>$  Algorithmus von Schönhage-Strassen.</sup>

Dazu zunächst Mal:

#### Multiplikation von Polynomen:

$$
(x3 + x2 + x + 1)(x3 + x2 + 1)
$$
  
= x<sup>6</sup> + x<sup>5</sup> + x<sup>4</sup> + x<sup>3</sup> + x<sup>5</sup> + x<sup>4</sup> + x<sup>3</sup> + x<sup>2</sup> + x<sup>3</sup> + x<sup>2</sup> + x + 1  
= x<sup>6</sup> + 2x<sup>5</sup> + 2x<sup>4</sup> + 3x<sup>3</sup> + 2x<sup>2</sup> + x + 1

 $^{\rm 1}$ seit 2007 gibt es theoretisch schneller, aber dieser ist der Standard für alles ab ca 50 000 Dezimalstellen.

$$
f \otimes g = (1, 1, 1, 1, 0, 0, 0, 0) \otimes (1, 0, 1, 1, 0, 0, 0, 0) = (1, 1, 2, 3, 2, 2, 1, 0) = h.
$$

オーティ ミドラ エー・エー

つくい

$$
f \otimes g = (1, 1, 1, 1, 0, 0, 0, 0) \otimes (1, 0, 1, 1, 0, 0, 0, 0) = (1, 1, 2, 3, 2, 2, 1, 0) = h.
$$

Was ist das  $\otimes$ ? Sind f und g die Koeffizientenvektoren, dann ist Eintrag Nummer 0 von h (also  $h_0$ ) gleich  $g_0 \cdot f_0$ . Weiter ist  $h_1 = f_0 \cdot g_1 + f_1 \cdot g_0$ ,  $h_2 = f_0 \cdot g_2 + f_1 \cdot g_1 + f_2 \cdot g_0$  usw.

AD - 4 E - 4 E - 1

$$
f \otimes g = (1, 1, 1, 1, 0, 0, 0, 0) \otimes (1, 0, 1, 1, 0, 0, 0, 0) = (1, 1, 2, 3, 2, 2, 1, 0) = h.
$$

Was ist das  $\otimes$ ? Sind f und g die Koeffizientenvektoren, dann ist Eintrag Nummer 0 von h (also  $h_0$ ) gleich  $g_0 \cdot f_0$ . Weiter ist  $h_1 = f_0 \cdot g_1 + f_1 \cdot g_0$ ,  $h_2 = f_0 \cdot g_2 + f_1 \cdot g_1 + f_2 \cdot g_0$  usw. Allgemein ist Eintrag Nummer *n* von  $f \otimes g$ :

$$
h = f \otimes g, \quad h_n = \sum_{k=0}^{N-1} f_k g_{n-k} \qquad (0 \leq n \leq N-1)
$$

AD - 4 E - 4 E - 1

$$
f \otimes g = (1, 1, 1, 1, 0, 0, 0, 0) \otimes (1, 0, 1, 1, 0, 0, 0, 0) = (1, 1, 2, 3, 2, 2, 1, 0) = h.
$$

Was ist das  $\otimes$ ? Sind f und g die Koeffizientenvektoren, dann ist Eintrag Nummer 0 von h (also  $h_0$ ) gleich  $g_0 \cdot f_0$ . Weiter ist  $h_1 = f_0 \cdot g_1 + f_1 \cdot g_0$ ,  $h_2 = f_0 \cdot g_2 + f_1 \cdot g_1 + f_2 \cdot g_0$  usw. Allgemein ist Eintrag Nummer *n* von  $f \otimes g$ :

$$
h = f \otimes g
$$
,  $h_n = \sum_{k=0}^{N-1} f_k g_{n-k}$   $(0 \le n \le N-1)$ 

Obacht: es tauchen g−1, g−2, . . . auf. Kein Problem: Vereinbaren wir  $g_{-1} := g_{N-1}, g_{-2} := g_{N-2}$  usw für diese. Machen wir unsere Vektoren lang genug, so sorgen die vielen führenden Nullen dafür, dass kein Fehler passiert (nachprüfen!)

つのへ

Also

$$
h = f \otimes g, \quad h_n = \sum_{k=0}^{N-1} f_k g_{n-k} \qquad (0 \leq n \leq N-1)
$$

メロメメ 倒す メミメメ ミメー 毛

 $299$ 

Also

$$
h = f \otimes g, \quad h_n = \sum_{k=0}^{N-1} f_k g_{n-k} \qquad (0 \leq n \leq N-1)
$$

In der (diskreten) Fouriertheorie gibt es den Begriff der Faltung:

$$
f * g(n) = \frac{1}{N} \sum_{k=0}^{N-1} f_k g_{n-k} \qquad (0 \le n \le N-1)
$$

Noch besser, es gibt einen Faltungssatz:

$$
DFT(f*g) = N \cdot DFT(f) \cdot DFT(g)
$$

a mills.

 $\mathcal{A} \left( \overline{m} \right) \leftarrow \mathcal{A} \left( \overline{m} \right) \leftarrow \mathcal{A} \left( \overline{m} \right) \leftarrow \mathcal{A}$ 

 $\equiv$ 

 $2Q$ 

Also

$$
h = f \otimes g, \quad h_n = \sum_{k=0}^{N-1} f_k g_{n-k} \qquad (0 \leq n \leq N-1)
$$

In der (diskreten) Fouriertheorie gibt es den Begriff der Faltung:

$$
f * g(n) = \frac{1}{N} \sum_{k=0}^{N-1} f_k g_{n-k} \qquad (0 \le n \le N-1)
$$

Noch besser, es gibt einen Faltungssatz:

$$
DFT(f*g) = N \cdot DFT(f) \cdot DFT(g)
$$

Was heißt das zweite "mal"? Eintragsweise malnehmen!

 $\mathcal{A}$  and  $\mathcal{A}$  in the set of  $\mathbb{R}$  is a set of  $\mathbb{R}$  is a set of  $\mathbb{R}$  is a set of  $\mathbb{R}$ 

**Fakt**: Da f ein Koeffizientenvektors eines Polynoms  $p(x)$  war, ist  $N\cdot$ DFT $(f)$  der Vektor der Funktionswerte  $(p(1), p(\xi^{-1}), p(\xi^{-2}), \ldots, p(\xi^{-(N-1)})).$ 

Setzen wir der Einfachheit halber  $\zeta=\xi^{-1}.$  Dann ist  $N\text{\cdot}\mathsf{DFT}(f)$  der Vektor der Funktionswerte  $(\rho(1),\rho(\zeta),\rho(\zeta^2),\ldots,\rho(\zeta^{N-1}))).$ 

.

 $A \cap B \cup A \subseteq A \cup A \subseteq A \cup B$ 

**Bsp:** 
$$
p(x) = 1 + 2x - x^3
$$
.  
\n
$$
\text{DFT}(p) = \begin{pmatrix} 1 & 1 & 1 & 1 \\ 1 & \zeta & \zeta^2 & \zeta^3 \\ 1 & \zeta^2 & \zeta^4 & \zeta^6 \\ 1 & \zeta^3 & \zeta^6 & \zeta^9 \end{pmatrix} \cdot \begin{pmatrix} 1 \\ \frac{1}{2} \\ -1 \end{pmatrix} = \begin{pmatrix} 1+2-1 \\ 1+2\zeta-\zeta^3 \\ 1+2\zeta^2-\zeta^6 \\ 1+2\zeta^3-\zeta^9 \end{pmatrix}
$$

Damit kann man sich überlegen:

- $\triangleright N \cdot (f * g)$  ist "Polynom mal Polynom" (f mal g)
- ▶ N· DFT( $f * g$ ) ist dann der Vektor der Funktionswerte von f mal g, also  $(f \cdot g)(1), (f \cdot g)(\zeta), \ldots (f \cdot g)(\zeta^{N-1}).$

 $(0,1)$   $(0,1)$   $(0,1)$   $(1,1)$   $(1,1)$   $(1,1)$   $(1,1)$   $(1,1)$   $(1,1)$   $(1,1)$   $(1,1)$   $(1,1)$ 

Damit kann man sich überlegen:

- $\triangleright N \cdot (f * g)$  ist "Polynom mal Polynom" (f mal g)
- ▶ N· DFT( $f * g$ ) ist dann der Vektor der Funktionswerte von  $f$  mal  $g$ , also  $(f\cdot g)(1), (f\cdot g)(\zeta), \ldots (f\cdot g)(\zeta^{N-1}).$  Also  $f(1)\cdot g(1), f(\zeta)\cdot g(\zeta), \ldots f(\zeta^{N-1})\cdot g(\zeta^{N-1}).$

 $(0,1)$   $(0,1)$   $(0,1)$   $(1,1)$   $(1,1)$   $(1,1)$   $(1,1)$   $(1,1)$   $(1,1)$   $(1,1)$   $(1,1)$   $(1,1)$ 

Damit kann man sich überlegen:

- $\triangleright N \cdot (f * g)$  ist "Polynom mal Polynom" (f mal g)
- ▶ N· DFT( $f * g$ ) ist dann der Vektor der Funktionswerte von  $f$  mal  $g$ , also  $(f\cdot g)(1), (f\cdot g)(\zeta), \ldots (f\cdot g)(\zeta^{N-1}).$  Also  $f(1)\cdot g(1), f(\zeta)\cdot g(\zeta), \ldots f(\zeta^{N-1})\cdot g(\zeta^{N-1}).$

Die DFT lässt sich auch umdrehen: IDFT. Berechnet sich fast genau wie die DFT (insbesondere auch schnell: FFT).

Matrix IDFT:

$$
\begin{pmatrix} 1 & 1 & 1 & \cdots & 1 \\ 1 & \xi^1 & \xi^2 & \cdots & \xi^{(N-1)} \\ 1 & \xi^2 & \xi^4 & \cdots & \xi^{2(N-1)} \\ 1 & \xi^3 & \xi^6 & \cdots & \xi^{3(N-1)} \\ \vdots & \vdots & & \ddots & \vdots \\ 1 & \xi^{(N-1)} & \xi^{2(N-1)} & \cdots & \xi^{(N-1)^2} \end{pmatrix}
$$

∽≏ດ

Idee: Berechne

$$
N \cdot (f * g) = N \cdot IDFT(DFT(f * g)) = N \cdot IDFT(N \cdot DFT(f) \cdot DFT(g))
$$
  
= N<sup>2</sup> \cdot IDFT(DFT(f) \cdot DFT(g))

**Aufwand:** Insgesamt  $O(N \log N)$ .

$$
N \cdot (f * g) = N^2 \cdot IDFT(DFT(f) \cdot DFT(g))
$$

- $\triangleright$  Drei (I)DFTs: 3 mal  $O(N \log N)$  Operationen.
- $\blacktriangleright$  Eintragsweise multiplizieren: N Operationen.
- Evtl. im Ergebnis alles nochmal "mal  $N^{2}$ ": N Operationen.

イ押 トラ ミトラ ミュート

Idee: Berechne

$$
N \cdot (f * g) = N \cdot IDFT(DFT(f * g)) = N \cdot IDFT(N \cdot DFT(f) \cdot DFT(g))
$$
  
= N<sup>2</sup> \cdot IDFT(DFT(f) \cdot DFT(g))

**Aufwand:** Insgesamt  $O(N \log N)$ .

$$
N \cdot (f * g) = N^2 \cdot IDFT(DFT(f) \cdot DFT(g))
$$

- $\triangleright$  Drei (I)DFTs: 3 mal  $O(N \log N)$  Operationen.
- $\blacktriangleright$  Eintragsweise multiplizieren: N Operationen.
- Evtl. im Ergebnis alles nochmal "mal  $N^{2}$ ": N Operationen.

Also können wir nun zwei Polynome (vom Grad  $\leq N/2$ ) multiplizieren mit Aufwand  $O(N \log N)$  statt  $O(N^2)$ .

Also auch Binärzahlen...

オター・オスト オストー

...denn: Statt des Koeffizientenvektors eines Polynoms betrachte den Vektor der Binärdarstellung der Länge 2N zweier Zahlen mit der Länge N. (Man überlege sich: wenn  $(p_0, p_1, p_2, \ldots)$  die Binärdarstellung ist, und  $p$  das Polynom zu diesem Koeffizientenvektor, was ist dann  $p(2)$ ?)

### Beispiel:

$$
15=(1,1,1,1,0,0,0,0),\quad 5=(1,0,1,0,0,0,0,0)
$$

Wir wenden den Algorithmus an:

$$
15\cdot 5=(1,1,2,2,1,1,0,0)
$$

Das ist so keine Binärzahl, aber Abarbeiten der Uberträge (von links nach rechts) liefert die korrekte Binärzahl:

$$
(1,1,2,2,1,1,0,0) \rightarrow (1,1,0,3,1,1,0,0) \rightarrow (1,1,0,1,2,1,0,0) \\ \rightarrow (1,1,0,1,0,2,0,0) \rightarrow (1,1,0,1,0,0,1,0) = 75 = 15 \cdot 5
$$

 $A \cap \overline{A} \cup A \cup \overline{A} \cup A \cup \overline{A} \cup A$ 

Es gibt noch Nachteile:

▶ Bisher benutzten wir bei der DFT komplexe Einheitswurzeln: Lösungen der Gleichung  $x^{\mathsf{N}}=1$  in  $\mathbb{C}.$  Also  $x=e^{2\pi i/\mathsf{N}}.$  Daher

 $\blacktriangleright$  komplexe Zahlen

 $\triangleright$  nicht immer ganzzahlig

Der Algorithmus von Schönhage-Strassen benutzt statt komplexer Einheitswurzeln (in C) Einheitswurzeln in dem Ring  $\{0, 1, \ldots, N-1\}$  mit  $+ \mod N$  und  $\cdots$  mod N: Lösungen von

 $x^n = 1 \mod N$ 

Dadurch rechnet man ganzzahlig (und reell).

 $(0,1)$   $(0,1)$   $(0,1)$   $(1,1)$   $(1,1)$   $(1,1)$   $(1,1)$   $(1,1)$   $(1,1)$   $(1,1)$   $(1,1)$   $(1,1)$ 

Es gibt noch Nachteile:

▶ Bisher benutzten wir bei der DFT komplexe Einheitswurzeln: Lösungen der Gleichung  $x^{\mathsf{N}}=1$  in  $\mathbb{C}.$  Also  $x=e^{2\pi i/\mathsf{N}}.$  Daher

 $\blacktriangleright$  komplexe Zahlen

 $\triangleright$  nicht immer ganzzahlig

Der Algorithmus von Schönhage-Strassen benutzt statt komplexer Einheitswurzeln (in C) Einheitswurzeln in dem Ring  $\{0, 1, \ldots, N-1\}$  mit + mod N und · mod N: Lösungen von

$$
x^n = 1 \mod N
$$

Dadurch rechnet man ganzzahlig (und reell).

Man wählt außerdem  $N = 2<sup>k</sup> + 1$ , dann sind die Einheitswurzeln alle von der Form  $2^m$ . "Mal Einheitswurzel" ist dann billig: shift der Binärzahl

Außerdem ist mod  $2^k + 1$  auch billig.

 $(0,1)$   $(0,1)$   $(0,1)$   $(1,1)$   $(1,1)$   $(1,1)$   $(1,1)$   $(1,1)$   $(1,1)$   $(1,1)$   $(1,1)$   $(1,1)$ 

Laufzeit des Schönhage-Strassen-Algorithmus zur Multiplikation zweier Zahlen mit *n* Binärstellen ist  $O(n \log n \log \log n)$ .

Für Zahlen mit 1024 Bit bereits besser als "normale" Multiplikation: Statt ca.  $1024^2 = 1.048.576$  Operationen für "naive" Multiplikation brauchen wir drei DFTs der Länge 2048: weniger als 180.000 Operationen.

 $A = \overline{A} + \overline{A} + \$ 

Laufzeit des Schönhage-Strassen-Algorithmus zur Multiplikation zweier Zahlen mit n Binärstellen ist  $O(n \log n \log \log n)$ .

Für Zahlen mit 1024 Bit bereits besser als "normale" Multiplikation: Statt ca.  $1024^2 = 1.048.576$  Operationen für "naive" Multiplikation brauchen wir drei DFTs der Länge 2048: weniger als 180.000 Operationen.

Der Schönhage-Strassen-Algorithmus war von 1971 bis 2007 der effizienteste bekannte Algorithmus zur Multiplikation großer Zahlen; 2007 veröffentlichte Martin Fürer eine Weiterentwicklung des Algorithmus mit einer noch niedrigeren asymptotischen Komplexität. Diese Komplexität stellt eine Verbesserung sowohl gegenüber dem "naiven" aus der Schule bekannten Algorithmus der Laufzeit  $O(n^2)$  als auch gegenüber dem 1962 entwickelten Karatsuba-Algorithmus mit einer Laufzeit von O  $(n^{\log_2(3)})$  sowie dessen verbesserter Variante, dem **Toom-Cook-Algorithmus** mit  $O(n^{1+\epsilon})$  Laufzeit dar." (wikipedia)

イロメ イタメ イチメ イチメー

つのへ

Karatsuba und Tom-Cook sind auch Divide-and-Conquer-Algorithmen.

In der Praxis ist Schönhage-Strassen ab etwa  $n=2^{2^{15}}$  bis  $2^{2^{17}}$ (also ca 10 000 bis 40 000 Dezimalstellen) besser als Karatsuba und Tom-Cook.

"Fürer's algorithm currently only achieves an advantage for astronomically large values and is not used in practice." (wikipedia)

<span id="page-21-0"></span>A + + = + + = +